## SAP ABAP table VBC S MODEL {Visual Business model structure}

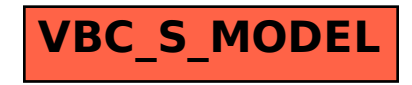